## MATLAB

## GUI 기초 –- Check Box, Radio Button

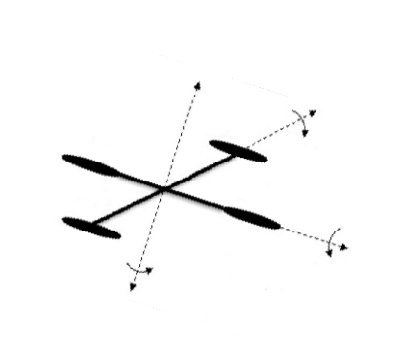

**Pink Wink** Modern Control System Lab. Changwon National University

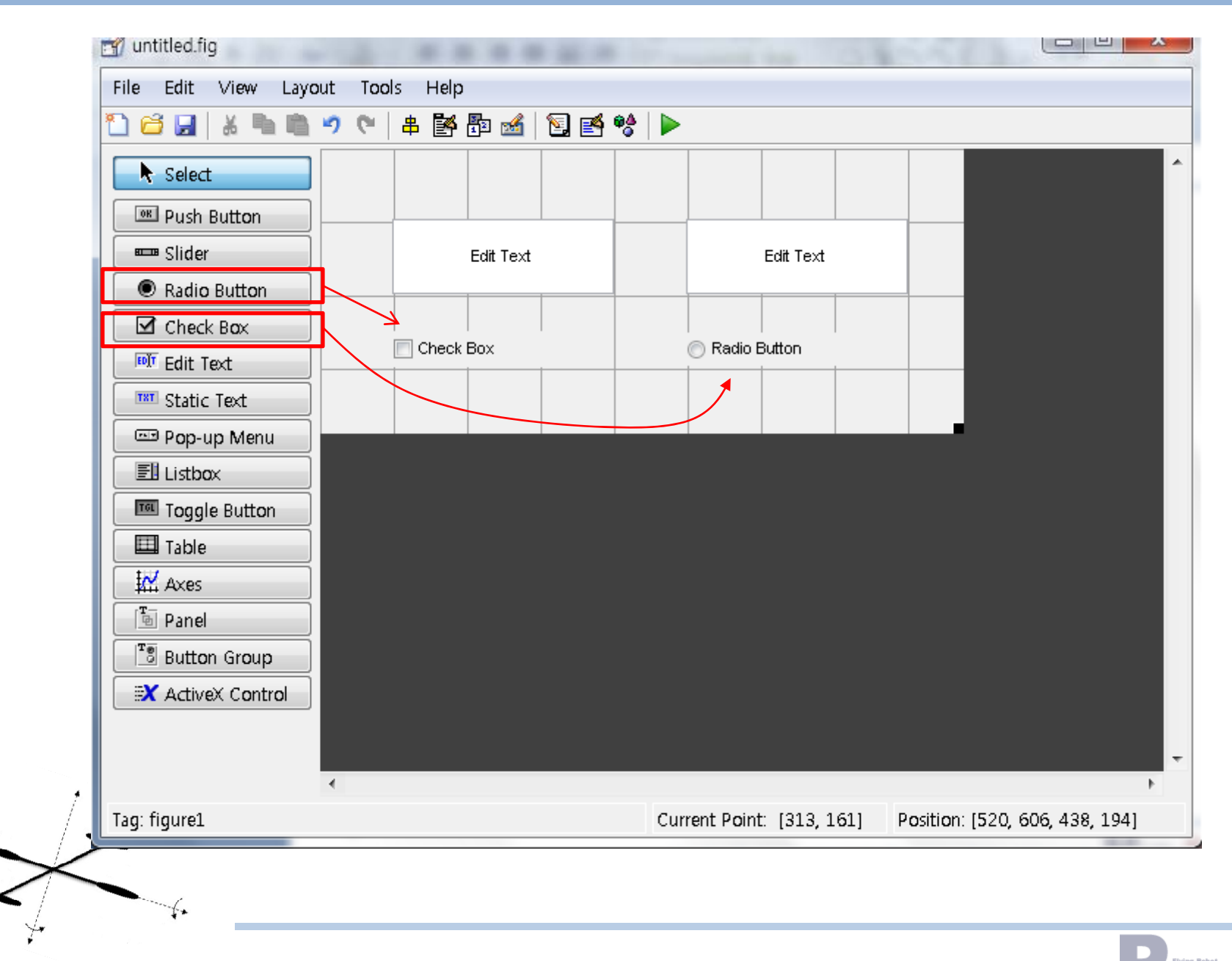

Modern Control System Lab. Changwon National University **Prink Wink** 

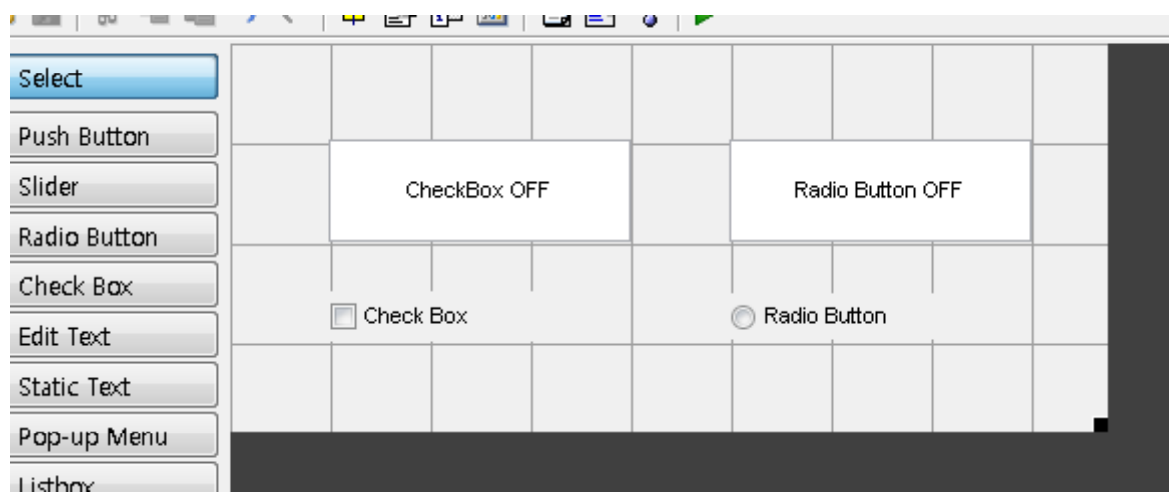

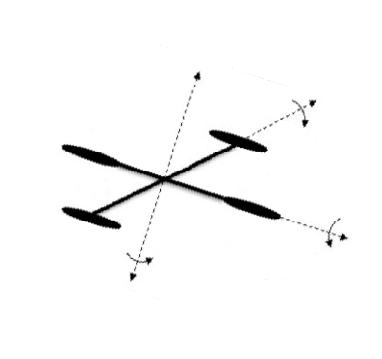

Modern Control System Lab. Changwon National University **Pink Wink** 

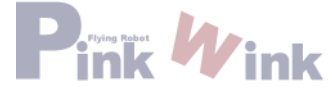

```
function checkbox1_Callback(hObject, eventdata, handles)
```

```
if (get(handles.checkbox1,'Value'))
   set(handles.edit1, 'String', 'CheckBox ON')
elseset(handles.edit1, 'Strin
g', 'CheckBox OFF')
end
```

```
function radiobutton1_Callback(hObject, eventdata, handles)
```

```
if (get(handles.radiobutton1,'Value'))
   set(handles.edit2, 'String', 'Radio Button ON')
elseset(handles.edit2, 'String', 'Radio Button OFF')
end
```
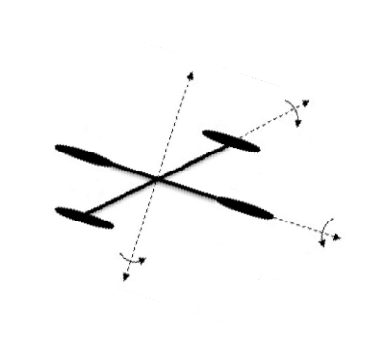

Modern Control System Lab. Changwon National University

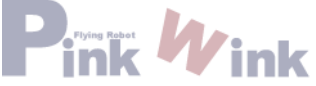

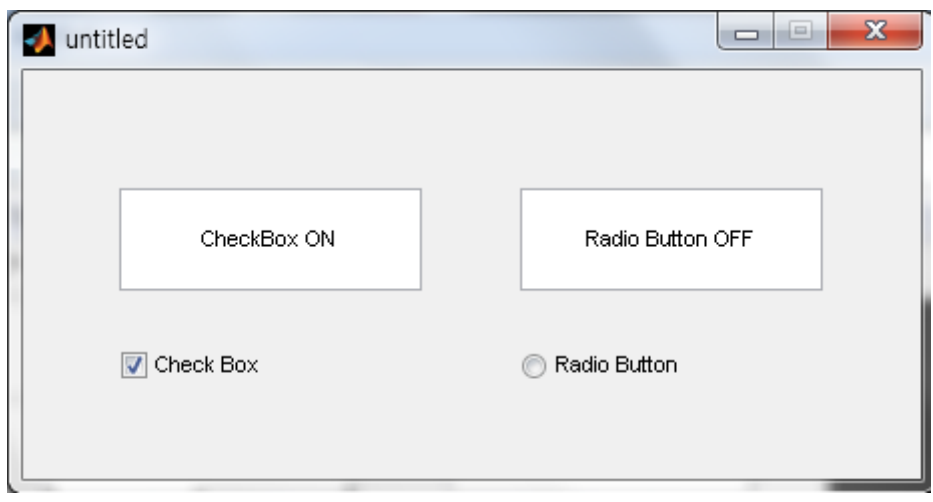

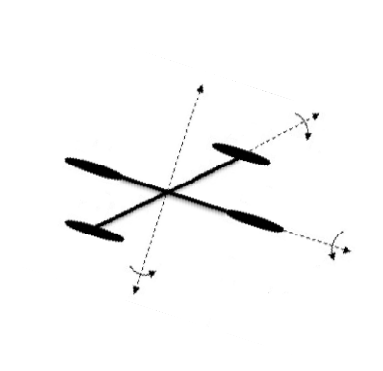

Modern Control System Lab. Changwon National University **Pink Wink** 

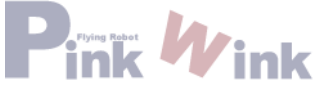

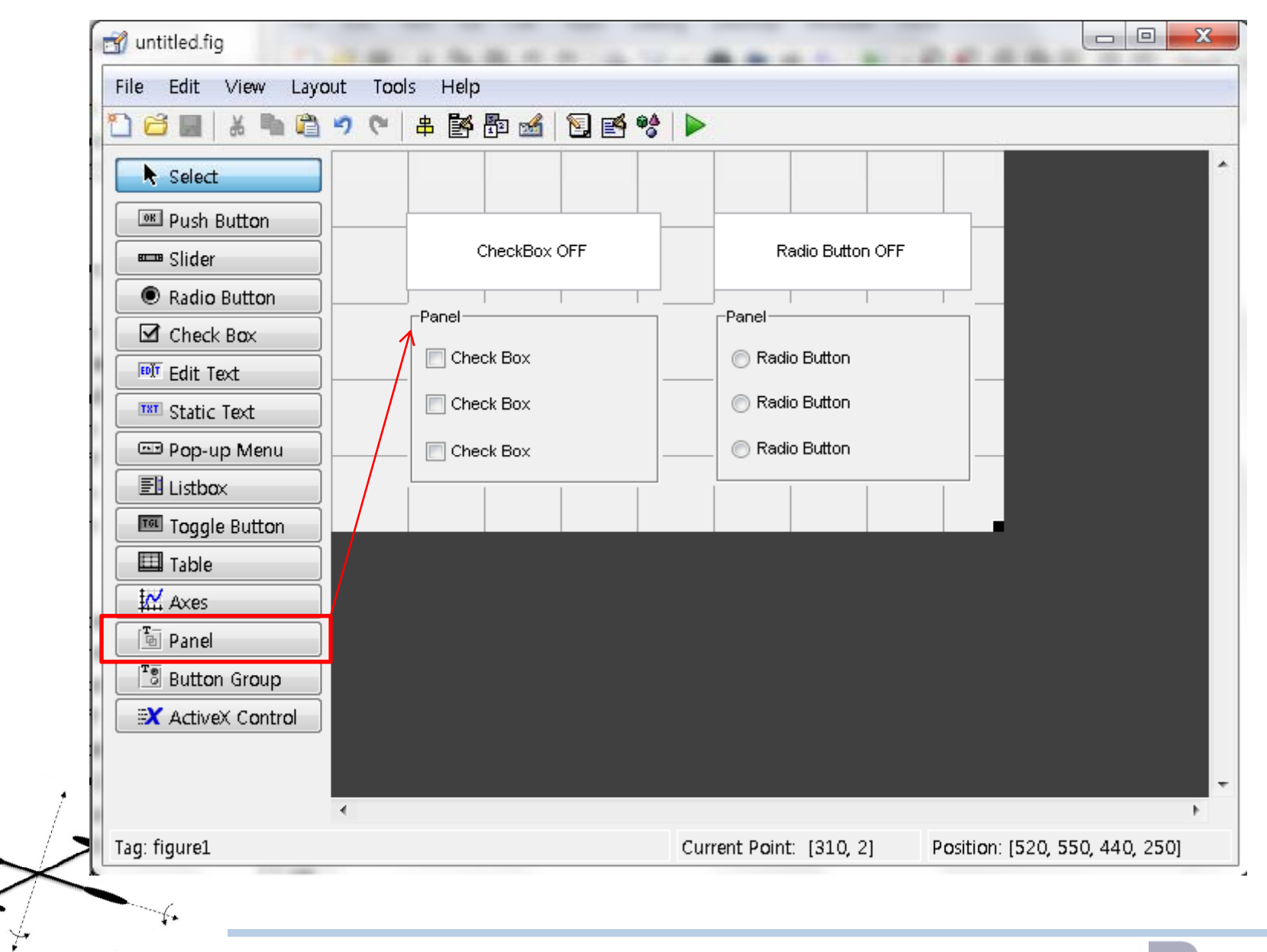

Modern Control System Lab. Changwon National University **Primits Wink** 

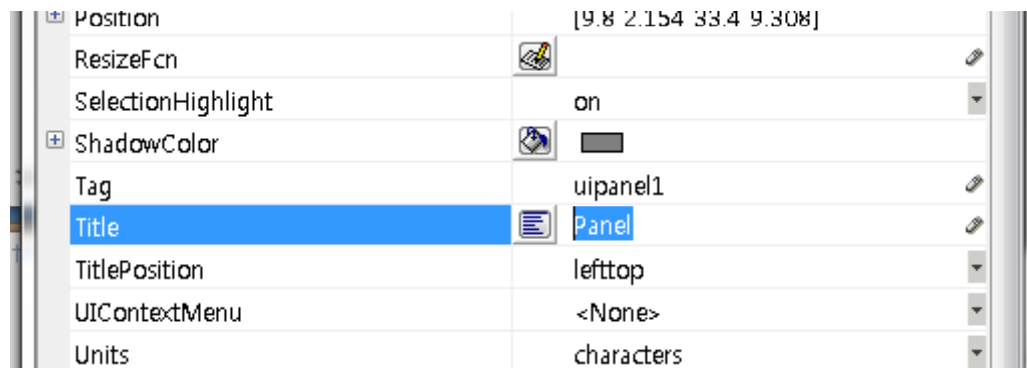

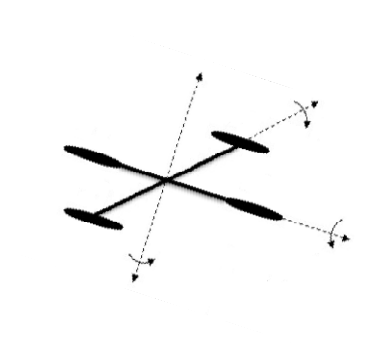

Modern Control System Lab. Changwon National University **Pink Wink** 

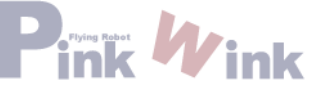

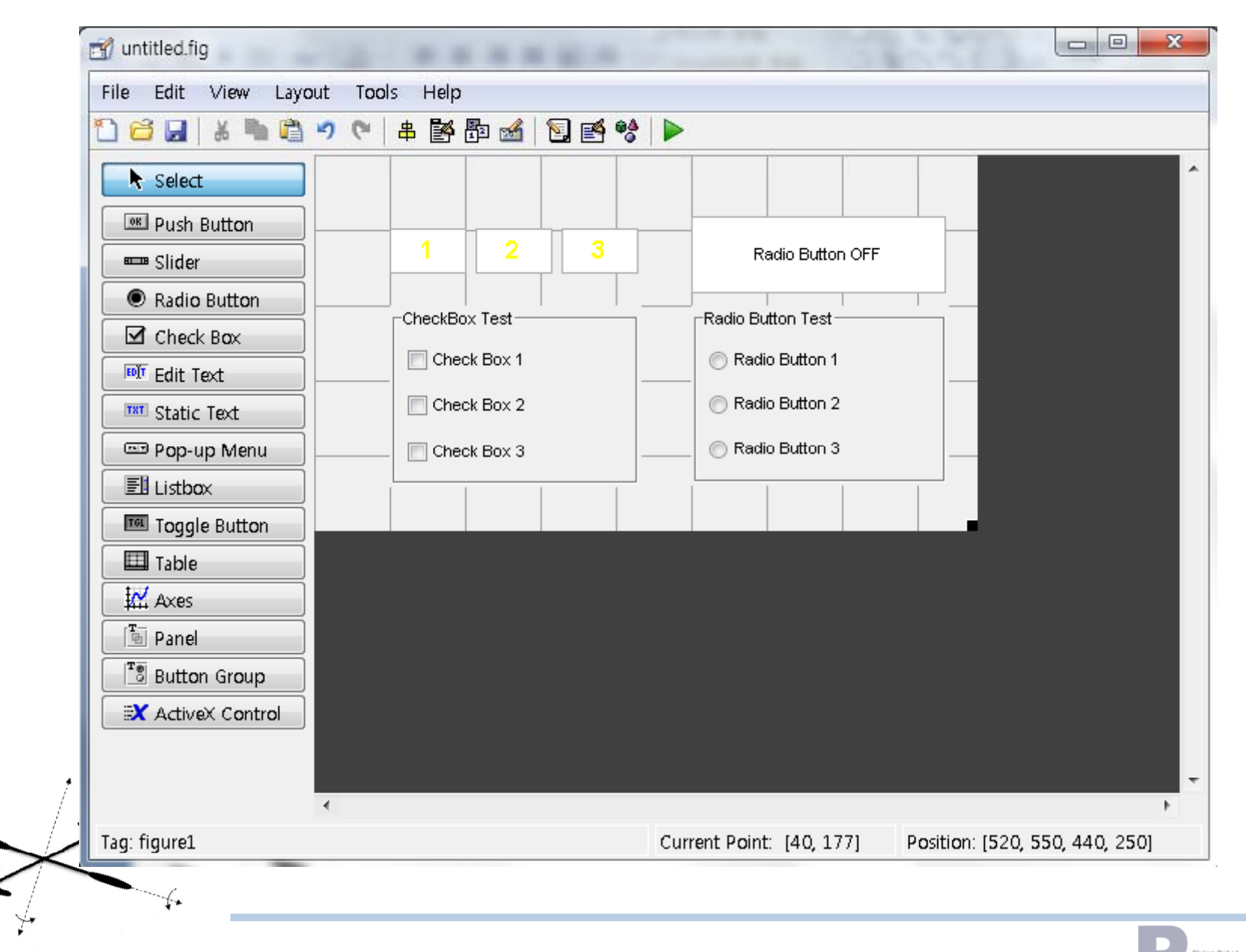

Modern Control System Lab. Changwon National University **Prink Wink** 

function checkbox1\_Callback(hObject, eventdata, handles)

if (get(handles.checkbox1,'Value')) set(handles.edit3, 'BackgroundColor', 'r') else set(handles.edit3, 'BackgroundColor', 'w') end

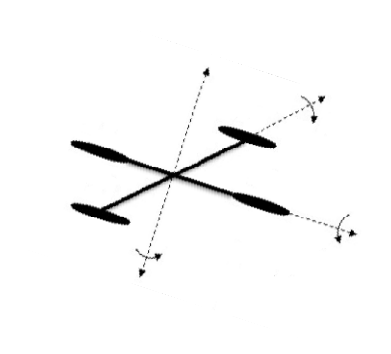

function radiobutton1\_Callback(hObject, eventdata, handles)

if (get(handles.radiobutton1, 'Value')) set(handles.radiobutton2, 'Value', 0) set(handles.radiobutton3, 'Value', 0) set(handles.edit2, 'String', 'Radio Button 1 ON') elseset(handles.edit2, 'String', 'Radio Button OFF') end

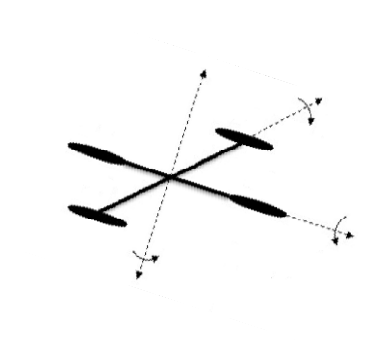

Modern Control System Lab. Changwon National University

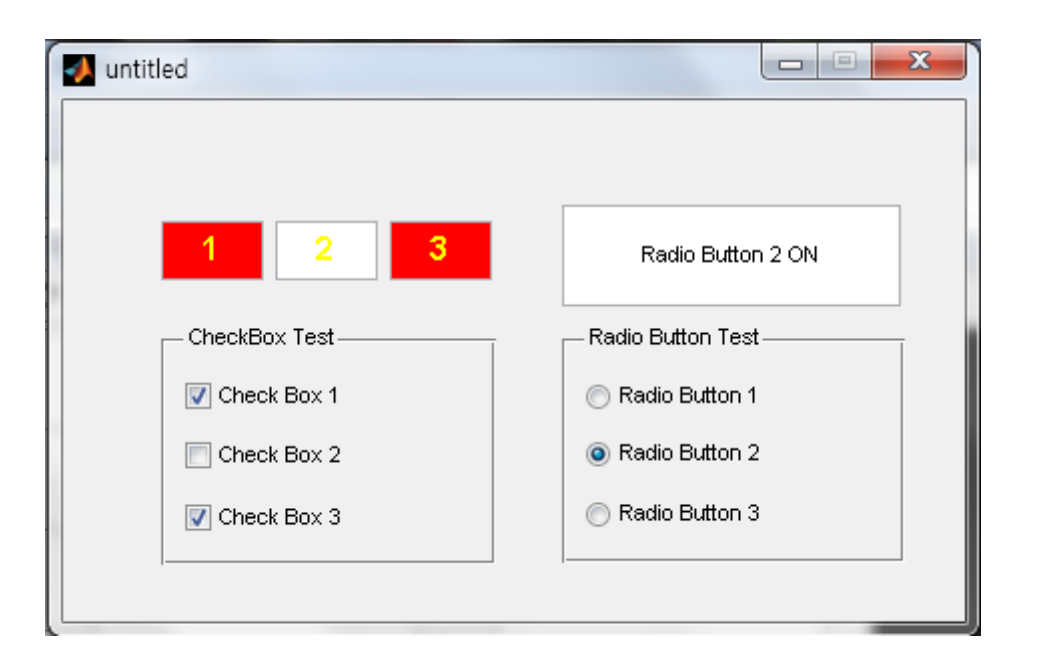

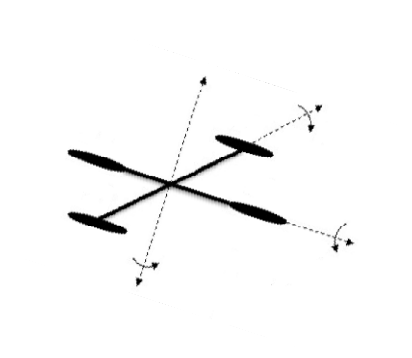

Modern Control System Lab. Changwon National University **Prink Wink** 

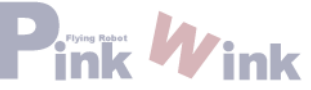